# **STATISTICA DESCRIPTIVĂ I: DATE CALITATIVE RAPORTUL / PROPORȚIA / RATA**

 $Sorana D. BOLBOACÅ$ 

**1**

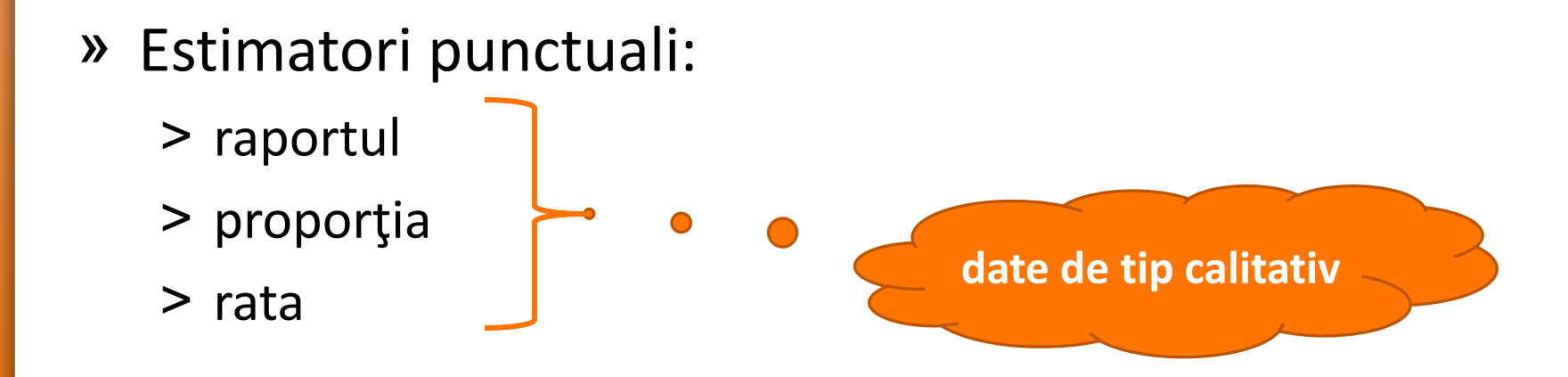

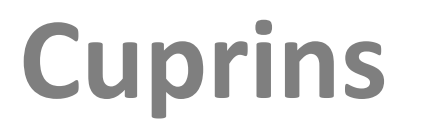

 $S$ orana D. **BOLBOACĂ** 

**2**

#### » Estimarea parametrilor vs. testarea ipotezelor:

- ˃ Estimare: proporția unei populații ce verifică un anumit criteriu
- ˃ Testarea ipotezelor: identificarea estimatorului diferit
- » Estimator punctual = o singură valoare care caracterizează populația
- » Estimatori punctuali pe date calitative:
	- ˃ Raportul
	- ˃ Proporţia
	- ˃ Rata

**1-Mai-2015**

## **Estimatorul punctual**

- » Numere raționale pozitive a și b, b≠0
- » Simbolistică
	- $>$  a:b
	- $> a/b$
- » Numitorul nu include în mod obligatoriu subiecții numărătorului
- » Într-o grupă de 12 studenți avem 4 fumători.
	- > Raportul nefumători/fumători =  $8/4 = 2/1 = 2 \Rightarrow$  adică la 3 nefumători există un fumător
	- ˃ Raportul fumători/nefumători = 4/8 = 0,5

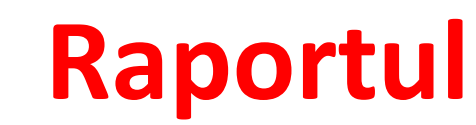

 $S$ orana **D. BOLBOAC**Å

» O proporţie este un raport în care numărătorul face parte din numitor. Astfel o proporţie are forma generală:

 $a/(a+b)$ 

- » Ia valori între:
	- $> 0$  și 1
	- ˃ 0 și 100 dacă se exprimă procentual
- » Toți indivizii de la numărător sunt incluși la numitor
- » Prevalența este o proporție
- » Într-o grupă de 12 studenți avem 4 fumători.
	- » Proporția fumătorilor = 4/12
	- » Proporția nefumătorilor = 8/12

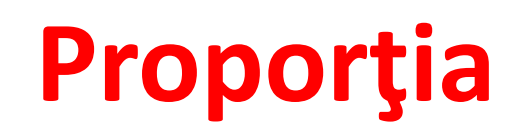

- » La serviciul de urgențe ale unui spital județean s-au prezentat pentru consultație 1200 pacienți. Dintre aceștia 420 au fost internați (200 femei și 220 bărbați):
	- » Proporția pacienților internați = 420/1200\*100 = 35%
	- » Proporția pacienților de sex feminin internați =  $200/420*100 = 48%$
	- » Proporția pacienților de sex masculin internați =  $220/420*100 = 52%$

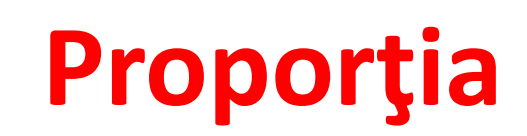

- » = proporţia de indivizi dintr-o populaţie care au boala la un moment dat
- » estimează probabilitatea ca un individ să aibă boala la un moment dat
- » Formula:

Prevalența = (numărul de cazuri de boală) / (total populație)

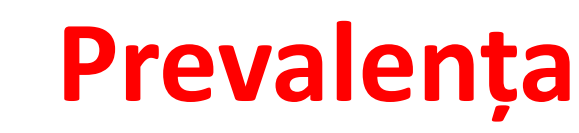

- » O rată calculată reflectă riscul de a surveni în timp un anumit eveniment.
- » Ia valori de la 0 la infinit
- » Număr de indivizi raportat la unitatea de timp (oră / zi / săptămână / lună / an etc.)
	- + Rate de morbiditate
		- Prevalența
		- Incidența
		- Rata de atac
	- + Rate de mortalitate
	- + Rate de natalitate

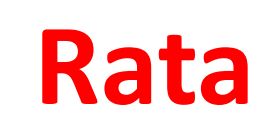

- » Într-un oraș cu populație de 100000 locuitori s-au înregistrat în anul 1999 200 născuți vii.
- » Rata de natalitate = 200/100000 \* 1000 = 2 nou născuți la mia de locuitori
- » Rata de fertilitate = (nr. nașteri)/(nr. femei cu vârsta între 15- 45 ani) \* 1000
- » Rata de morbiditate = frecvența cazurilor de îmbolnăvire pentru o populație specificată într-o perioadă de timp
- » Rata de mortalitate = (nr. decese)/(populație)\*1000

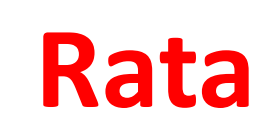

- » numărul de cazuri noi de boală care apar într-o populaţie la risc pentru boală într-un interval de timp
- » *Incidența cumulată*: proporţia de indivizi dintr-o populaţie fixă care dezvoltă boala respectivă, într-un interval de timp (populația la risc)

= (numărul de cazuri noi într-o perioadă de timp) / (populația totală la risc în aceeași perioadă de timp)

» *Incidența densitate* = măsura teoretică a numărului de cazuri noi care apar pe unitate de populaţie-timp, de exemplu persoane-ani la risc

= (numărul de cazuri noi într-o perioadă de timp) / (total persoane-timp de observație)

- » Boli acute: incidența > prevalența
- » Boli cronice: incidența < prevalența

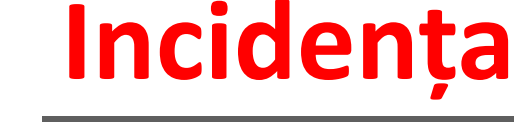

**1-Mai-2015**

 $Sorana$  **D. BOLBOACĂ** 

- » Incidența cumulată: proporția unei populații fixe care se imbolnăvește într-o perioadă de timp definită. Nu este o rata ci este o proporție dar adesea se denumește ca și rată (ex. rata de atac)
	- ˃ Rata de natalitate: 8 copii la 1000 locuitori (8‰)
	- ˃ Rata de atac = (numărul de persoane bolnave)/(numărul de persoane supuse riscului)
	- ˃ Rata de mortalitate:
		- $=$  (decesele dintr-o perioadă) / (populația la mijlocul perioadei)
		- 2.000 de decese la 100.000 de locuitori

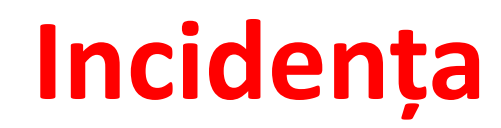

- » Riscul = probabilitatea ca un subiect să dezvolte o patologie de interes într-o perioadă de timp dată
	- ˃ Riscul relativ (RR) = raportul dintre rata de incidență la cei expuși și rata de incidență la cei neexpuși
		- + RR =  $1 \Rightarrow$  nu există risc
		- + RR <  $1 \Rightarrow$  factor de protecție
	- ˃ Riscul atribuabil = diferența dintre rata de incidență la cei expuși și rata de incidență la cei neexpuși

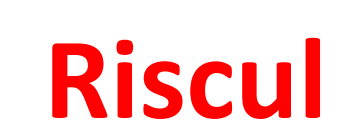

**Tabel de contingență 2x2**

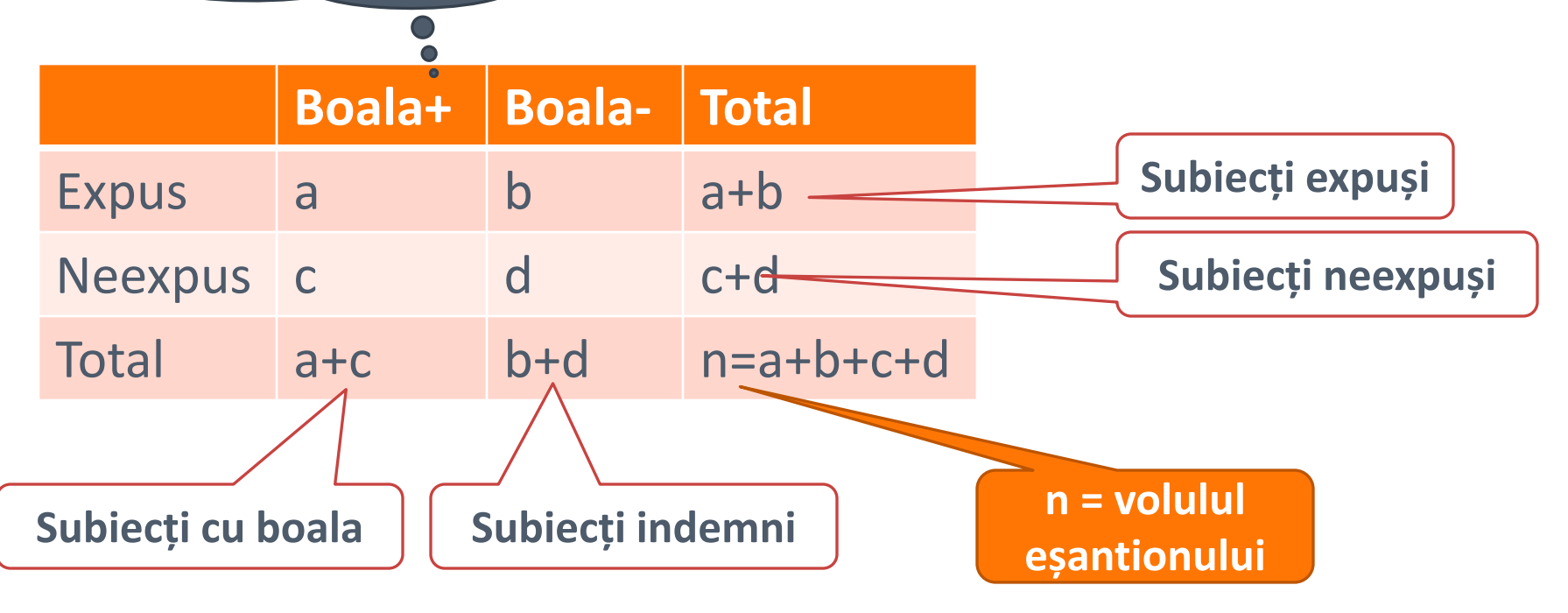

- »  $RR = [a/(a+c)]/[b/(b+d)]$
- » RS (rata șansei OR) =  $(a * d) / (b * c)$

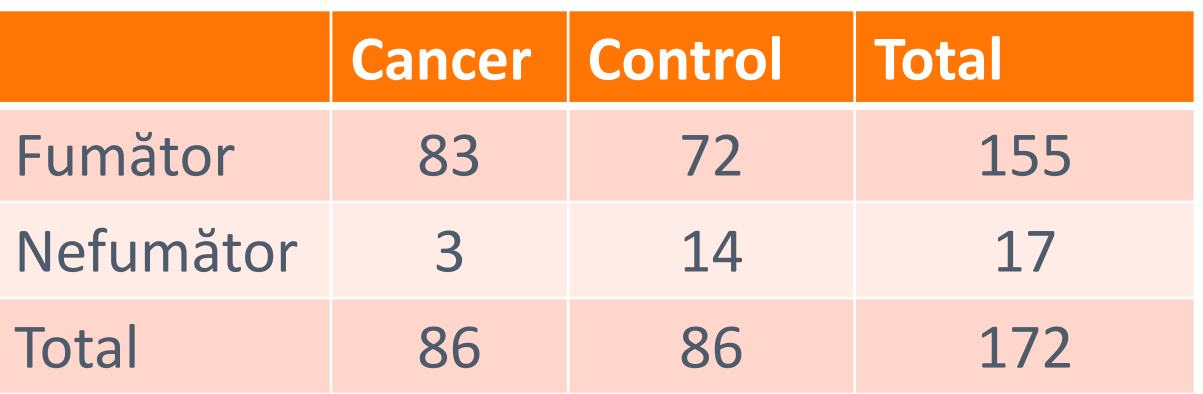

- » Prevalența = 86/172\*100 = 50%
- » De câte ori cancerul este mai frecvent la fumători față de nefumători? (NU RR)
	- $>$  Prevalența la fumători (P1) = 83/155\*100 = 54%
	- ˃ Prevalența le nefumători (P2) = 3/17\*100 = 18%

$$
> P1/P2 = 54/18 = 3
$$

- » RR = (83/86)/(72/86) = 1,15
- » OR = (83\*14)/(3\*72) = 5,38

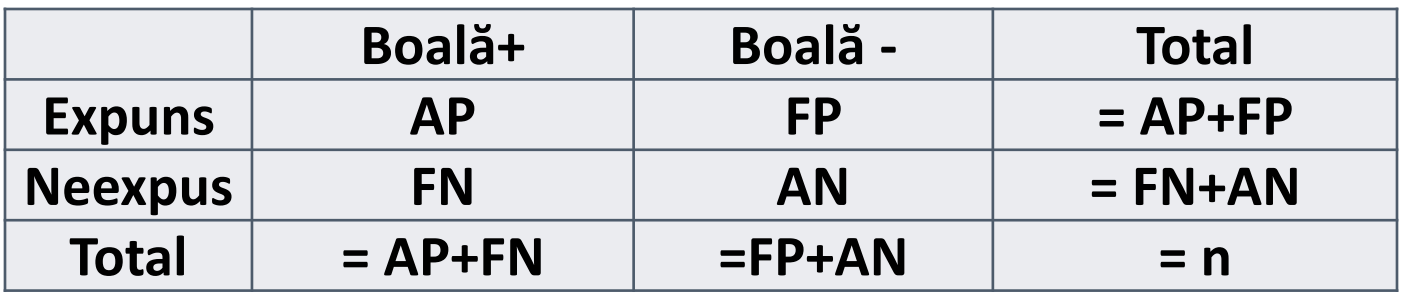

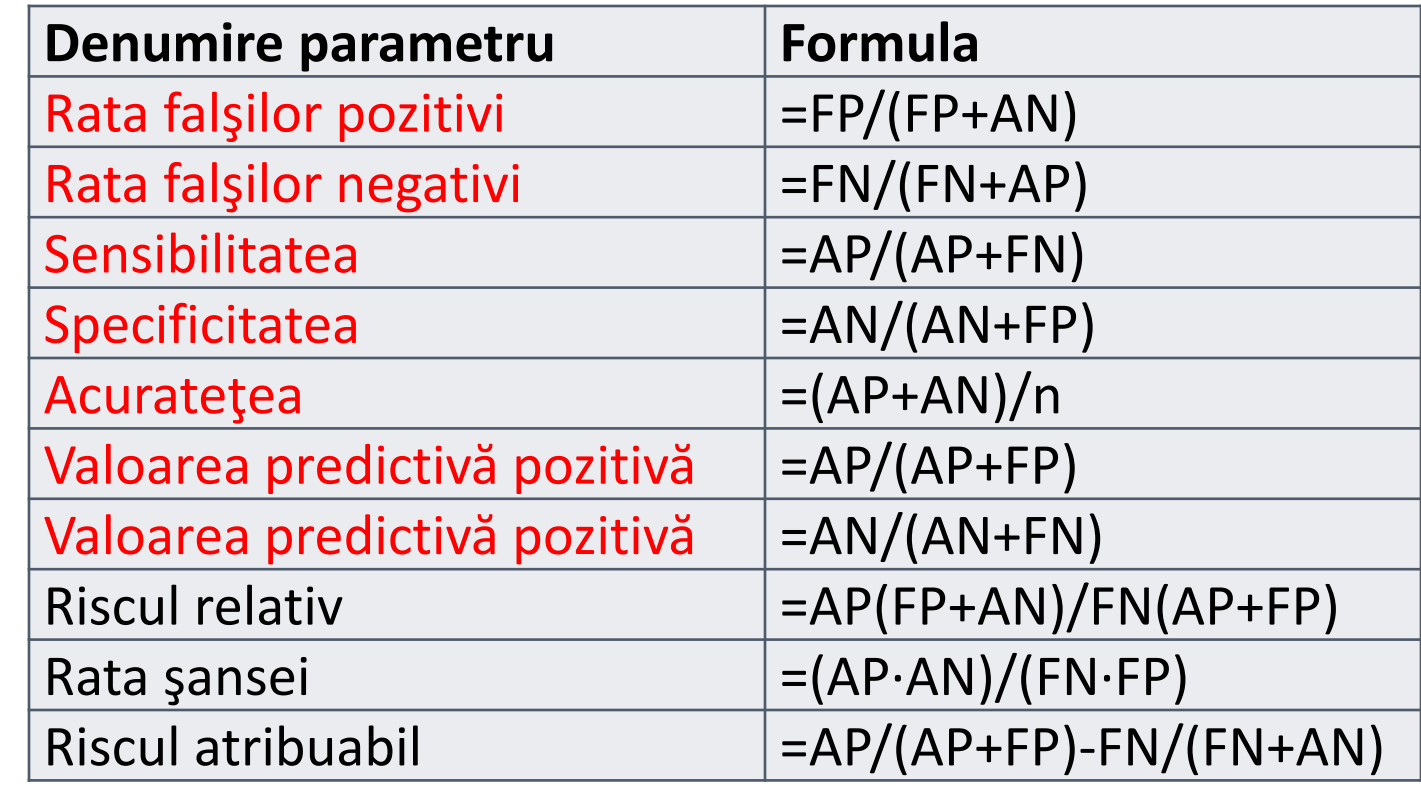

#### **Estimatori punctuali: Tabela de contingență**

- » Sensibilitatea = persoane bolnave diagnosticate pozitiv/număr total de persoane
- » Specificitatea = persoane indemne diagnosticate negativ/număr de persoane indemne
- » Acuratețea = suma dintre persoanele adevărat pozitive și adevărat negative raportat la totalul eșantionului

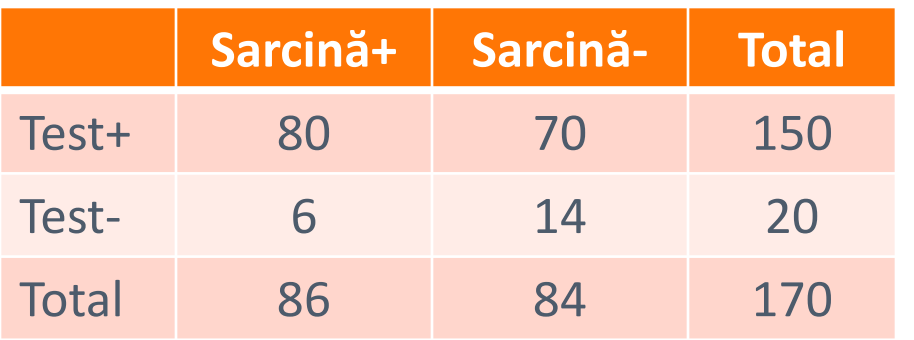

- » Prevalența = ?
- » Sensibilitatea = ?
- » Specificitatea = ?
- » Acuratețea = ?
- » Rata falșilor pozitivi = ?
- » Rata falșilor negativi = ?

### **Testul de sarcină**

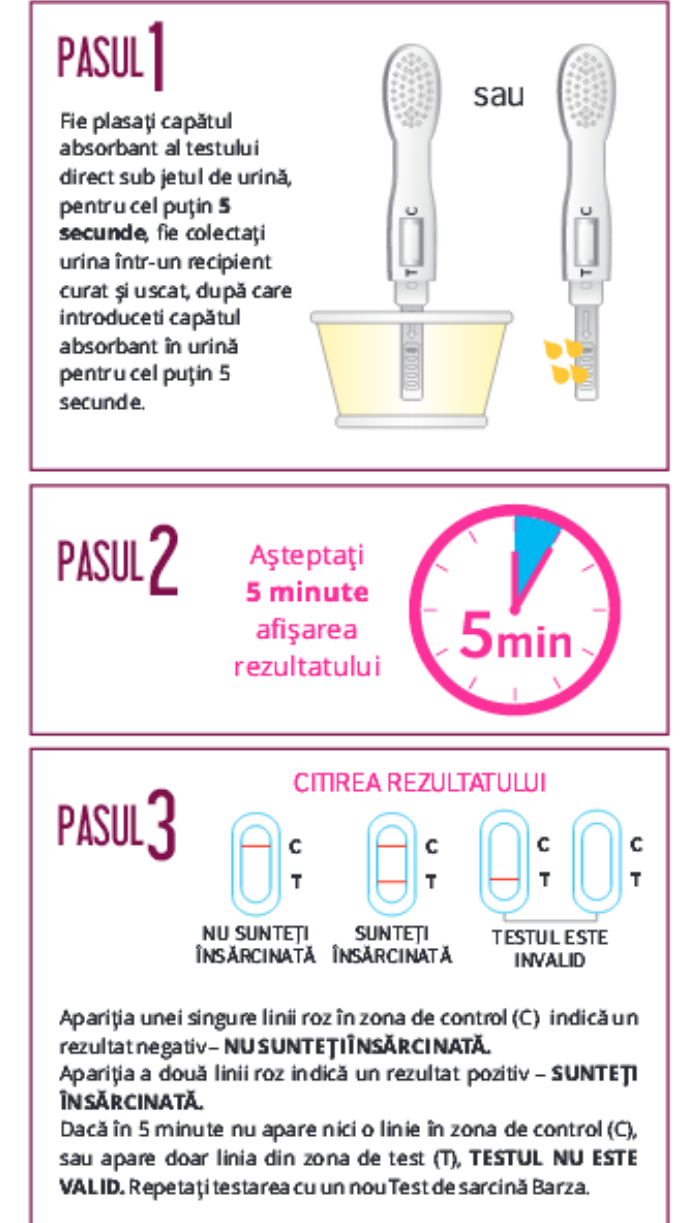

- » Estimatorul statistic este valoarea calculată pe baza datelor din eșantion!
- » Estimatorul punctual = o singură valoare
- » Estimatorii punctuali pentru variabilele calitative sunt:  $\bullet$  raportul,  $\bullet$  proporția și  $\bullet$  rata